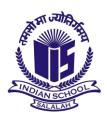

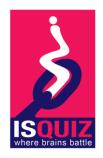

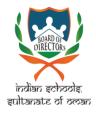

## **ISQUIZ2020 - First Prelims - Guidelines**

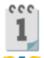

Sunday, 4-10-2020

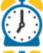

Junior - 10: 00 A M

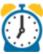

Senior - 11: 00 A M

□ Duration: 7 mins

# Questions: 15

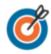

Password: Will be informed through the school Coordinators

## Link will be available for 20 Minutes

- **Enter your registration ID properly**
- **∀** Fill the first page without mistake
- **♥** Click the start button to start the Quiz
- **∀** Write your ISQUIZ Registration ID and keep it near you
- **♥** Click Next Button to open the next question
- **X** Don't open any other Tab or new window in your browser
- X Don't enter Blank space in between the Characters of your registration ID KINDLY NOTE REGISTRATION ID IS CASE SENSITIVE (USE CAPITAL LETTERS ALONE)
- X Check the correct option for the question before clicking next button as you don't have an option to come back
- X Don't leave any question unanswered as there is no negative marks.
- XDon't move your cursor here and there, if you accidentally leave the page, within 10 seconds close the warning message and get back to quiz window.
- XDon't leave the Quiz window till you submit your response, you can close after seeing the confirmation message. 

  XDon't leave the Quiz window till you submit your response, you can close after seeing the confirmation message.

  XDon't leave the Quiz window till you submit your response, you can close after seeing the confirmation message.

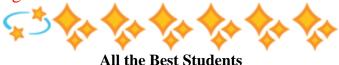